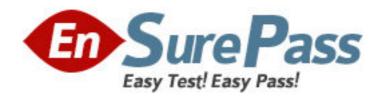

Exam Code: 000-268

Exam Name: Rpg iv with ile

Vendor: IBM

**Version: DEMO** 

# Part: A

1: Review the following sample subfile:

| +-     | ++ |          |     |  |  |  |  |  |  |  |
|--------|----|----------|-----|--|--|--|--|--|--|--|
| Option |    | Data     |     |  |  |  |  |  |  |  |
|        |    |          | 1   |  |  |  |  |  |  |  |
|        | 11 | Record 1 |     |  |  |  |  |  |  |  |
|        | 11 | Record 2 |     |  |  |  |  |  |  |  |
|        | X  | Record 3 | - 1 |  |  |  |  |  |  |  |
| 1      | П  | Record 4 | -   |  |  |  |  |  |  |  |
|        |    |          |     |  |  |  |  |  |  |  |

The SFLNXTCHG keyword was inactive when Record 1 was written and active when each subsequent subfile record was written. The operator has entered the "X" in the option field for Record 3. Which subfile record will be read when the next READC operation is performed on the subfile?

A.1

B.2

C.3

D.4

**Correct Answers: B** 

2: Given the following code segment:

| A |    | R D1SF | SFL          |
|---|----|--------|--------------|
| A |    | OPTNBR | 1A B 10 3    |
| A |    | SCNDTA | 50A O 10 7   |
| A |    | R D1SC | SFLCTL(D1SF) |
| A | 79 |        | SFLDSP       |
| A | 81 |        | SFLDSPCTL    |
| A |    |        | SFLSIZ(1000) |
| A |    |        | SFLPAG(0011) |
| A |    |        | 9 2'Opt Data |

What DDS keyword needs to be added to this code segment to remove all of the records from the subfile?

A.SFLCLR

**B.SFLDLT** 

C.SFLRMV

D.SFLINZ

**Correct Answers: A** 

3: Given the following code segment:

| 0001.00 | D DateField | S | D  | DATFMT(*ISO)  |
|---------|-------------|---|----|---------------|
| 0002.00 | D CharField | S | 6A | INZ('040696') |

| 0        | 003.00        | C        | *MDY             | M     | OVE          | CharFie   | eld I    | DateField     |
|----------|---------------|----------|------------------|-------|--------------|-----------|----------|---------------|
| This cod | e will not co | mpile.   | Which of the fol | lowir | ng changes w | ill allov | a succes | sful compile? |
| A.Chang  | e line 0001.  | 00 to: D | DateField        | S     |              | D         | DATFM    | IT(*MDY)      |
| B.Chang  | e line 0003.  | 00 to: C | *MDY0            |       | MOVE         | Ch        | arField  | DateField     |
| C.Chang  | e line 0003.  | 00 to: C | *MDY             |       | MOVE(D       | ) Ch      | arField  | DateField     |
| D.Chang  | e line 0003.  | 00 to: C | *ISO             |       | MOVE         | Cha       | rField   | DateField     |

**Correct Answers: B** 

4: Given the following code segment:

CL0N01Factor1+++++++Opcode(E)+Factor2++++++Result++++++++Len++D+HiLoEq
C CODE CASEQ 1 SRONE
C CODE CASEQ 2 SRTWO
C CAS SRTHREE
C END

Which of the following code segments will perform the equivalent function?

A./FREE Select CODE; WHEN = 1; ExSr SRONE; WHEN = 2; ExSr SRTWO; Other; ExSr SRTHREE; EndSl; /END-FREE

B./FREE Select; WHEN CODE = 1; ExSr SRONE; WHEN CODE = 2; ExSr SRTWO; Other; ExSr SRTHREE; EndSl; /END-FREE

C./FREE Select CODE; 1; ExSr SRONE; 2; ExSr SRTWO; Other; ExSr SRTHREE; EndSl; /END-FREE

D./FREE Select WHEN CODE; Other; ExSr SRTHREE; EndSl; /END-FREE

E./FREE Select WHEN CODE; 1; EndS1; /END-FREE

F./FREE Select WHEN CODE; 1; ExSr SRONE; /END-FREE

G/FREE Select WHEN CODE; 1; ExSr SRONE; 2;

H./FREE Select WHEN CODE; 1; ExSr SRONE; 2; ExSr SRTWO;

I./FREE Select WHEN CODE; 1; ExSr SRONE; 2; ExSr SRTWO; Other; Select WHEN CODE; 1; ExSr SRONE; 2; ExSr SRTWO; Other; ExSr SRTHREE; EndSl; 1; ExSr SRONE; 2; ExSr SRTWO; Other; ExSr SRTHREE; EndSl; /END-FREE ExSr SRONE; 2; ExSr SRTWO; Other; ExSr SRTHREE; EndSl; /END-FREE 2; ExSr SRTWO; Other; ExSr SRTHREE; EndSl; /END-FREE

### **Correct Answers: B**

5: In the following code sample, file CUSSALES contains a record format CUSSALESR, with unique key fields CSCONO, CSCSNO and CSYEAR.

```
fcussales if
                           k disk
d keycus
               e ds
                                     extname(cussales:*key)
/free
  cscono = 3;
                  // company
  cscsno = 100;
                   // customer
  csyear = 2003;
                  // year
  setgt %kds(keycus)
                        cussalesr;
  reade %kds(keycus: 2) cussalesr;
/end-free
```

Assuming the READE operation is successful, which record is retrieved?

A.The first record with a company greater than 3

B.The first record for company 3, with a customer greater than 100

C.The first record for company 3, customer 100

D.The first record for company 3, customer 100 with a year greater than 2003

### **Correct Answers: D**

6: Given the following expression:

SoldAmt + Dividends

TotalReturnPct = ( ----- - 1 ) \* 100

PaidAmt + Commissions

Which /free form expression below is correct?

A./free TotalReturnPct = ((SoldAmt + Dividends) / (PaidAmt + Commissions) - 1) \* 100; /end-free

B./free TotalReturnPct = (SoldAmt + Dividends) / (PaidAmt + Commissions) - 1 \* 100; /end-free

C./free TotalReturnPct = (SoldAmt + Dividends / PaidAmt + Commissions - 1) \* 100; /end-free

D./free TotalReturnPct = ((SoldAmt + Dividends) / PaidAmt + Commissions - 1) \* 100; /end-free

## **Correct Answers: A**

7: Given the following code segment:

 d CusInfo
 ds
 dim(10) qualified

 d CusNum
 5 0

 d AmtDue
 7 2

 d OrdYTD
 7 2

 d OrdPrv
 7 2

How would the AmtDue subfield for the 5th element of the CusInfo array be referenced?

A.AmtDue(5)

B.CusInfo(5).AmtDue

C.CusInfo.AmtDue(5)

D.CusInfo(5).AmtDue(5)

### **Correct Answers: B**

8: Given the following code segment:

```
DS
D ObjNameDS
                           qualified
D Lib
                      10
                           Inz('*libl')
D Name
                          Inz('OBJA')
                      10
D PgmNameDS
            DS
                           LikeDS(ObjNameDS) Inz(*LIKEDS)
D Result
                       20
/Free
   ObjNameDS.Lib = 'QGPL';
   PgmNameDS.Name = 'PGMA';
  Result = PgmNameDS;
 /End-Free
```

After this code runs, what is the value of Result?

A.' OBJA '
B.'\*libl PGMA '
C.'QGPL OBJA '
D.'QGPL PGMA

**Correct Answers: B** 

9: Procedure PROC1 in a Service Program must be called passing to it a 5 position field. Which of the following code segments will accomplish this task?

| A.D AField     | S          | 5A C          |      | CallPrc           | 'PROC1' C |
|----------------|------------|---------------|------|-------------------|-----------|
| Parm           | AField     |               |      |                   |           |
| B.D AField     | S          | 5A C          |      | Call              | 'PROC1' C |
| Parm           | AField     |               |      |                   |           |
| C.D Proc1      | PR D MyFie | eld           |      | 5A D AField       | S         |
| 5A C           | CallP      | Proc1(AField) | )    |                   |           |
| D.D Proc1      | PR         |               |      | ExtPgm('PROC1') D | MyField   |
| 5A D AField    | S          |               | 5A C |                   | CallP     |
| Proc1(MyField) |            |               |      |                   |           |

**Correct Answers: C** 

**Correct Answers: B** 

10: Given the following field definitions, if field mmddyy contains a date in MDY format, what is the correct syntax to populate DateFld with the content of mmddyy?

```
D mmddyy S 6A
D DateFld S D Inz(D'2003-06-27')

DatFmt(*ISO)
A.DateFld = %Date(mmddyy: *MDY);
B.DateFld = %Date(mmddyy: *MDY0);
C.DateFld = %Date(mmddyy: *ISO);
D.DateFld = %Date(mmddyy: *ISO);
```

| 11: Given the follow  | ing DDS for P    | hysical file ( | CATEII E     |         |              |                |                 |
|-----------------------|------------------|----------------|--------------|---------|--------------|----------------|-----------------|
| A                     | R CAT            | -              | CMITILL.     |         |              |                |                 |
| A                     |                  | COD            | 5S 0         |         |              |                |                 |
| A                     | CAT              |                | 20A          |         |              |                |                 |
| And the following co  |                  |                |              |         |              |                |                 |
| FCatFile              |                  |                | K DISK       |         |              |                |                 |
| D Categ               | oryRec ED        | oS             |              | Ex      | tName(Ca     | atFile)        |                 |
| С                     | •                | Read(E)        | Emp          |         |              |                |                 |
| And the following co  | ode for Pgm2:    |                |              |         |              |                |                 |
| FCatFile              | e UFAE           | I              | K DISK       |         |              |                |                 |
| C                     |                  | Read(E)        | Emp          |         |              |                |                 |
| What are the attribut | es of the CatCo  | od field in b  | oth progra   | ms?     |              |                |                 |
| A.Packed Decimal 5    | ,0 in both prog  | rams           |              |         |              |                |                 |
| B.Signed Numeric 5    | ,0 in both prog  | rams           |              |         |              |                |                 |
| C.Packed Decimal 5    | ,0 in Pgm1; Sig  | gned Numer     | ric 5,0 in P | gm2     |              |                |                 |
| D.Signed Numeric 5    | ,0 in Pgm1; Pa   | cked Decim     | nal 5,0 in P | gm2     |              |                |                 |
| Correct Answers: I    | )                |                |              |         |              |                |                 |
|                       |                  |                |              |         |              |                |                 |
| 12: A program needs   | s to concatenate | e the 3 nume   | eric fields  | show    | n below s    | uch that Pho   | one# contains a |
| string in the format  | aaabbbcccc, w    | here aaa is    | the Area     | Code    | field, bbl   | o is the PhP   | refix field and |
| cccc is the PhNbr fie | eld. All positi  | ons of Phon    | e# must be   | e fille | ed with di   | gits.          |                 |
| DA                    | reaCode          | S              |              | 3 0     | )            |                |                 |
| D Pl                  | nPrefix          | S              | 3            | 0       |              |                |                 |
| D Pl                  | nNbr             | S              |              | 4 (     | )            |                |                 |
| D Pl                  | none#            | S              | 1            | 0A      |              |                |                 |
| Which of the follows  | ing code segme   | ents would c   | correctly ac | ccom    | plish this   | task in all ci | rcumstances?    |
| A.EVAL Phone# = $\%$  | Char(AreaCo      | de) + %Cha     | r(PhPrefix   | ) + %   | Char(Phl     | Nbr)           |                 |
| B.EVAL Phone# = $\%$  | EditW(AreaC      | ode: '0') + %  | &EditW(Pl    | nPref   | ix: '0') + 9 | %EditW(Phl     | Nbr: '0')       |
| C.EVAL Phone# = $\%$  | EditC(AreaCo     | ode: 'X') + %  | EditC(Ph     | Prefix  | x: 'X') + 9  | EditC(PhN      | br: 'X')        |
| D.EVAL Phone# = $\%$  | Char(AreaCo      | de: '0') + %0  | Char(PhPro   | efix:   | '0') + %C    | har(PhNbr: '   | 0')             |
| Correct Answers: C    |                  |                |              |         |              |                |                 |
| 10 6:                 |                  |                | C 11 .       |         |              |                |                 |
| 13: Give              |                  | he To To a     | followi      | _       |              | code           | segment:        |
| DName+++++++          |                  | +++10/L++-     | +IDc.Keyv    | voras   | 5++++++      | -++++          |                 |
| D GetBalDue           | PR               | 110.2          |              |         |              |                |                 |
| D Balance             |                  | 11P 2          |              |         |              |                |                 |
| D CustNo              |                  | 5S 0           | <b>D</b> 0   |         |              |                |                 |
| D Qty                 |                  |                | P 0          |         |              |                |                 |
| D Amount              | C                | 5P 2           |              |         |              |                |                 |
| D Balance             | S                | 11P 2          |              |         |              |                |                 |
| D CustNo              | S                | 5S 0           |              |         |              |                |                 |
| D OrdQty              | S                | 7P 0           |              |         |              |                |                 |
| D Amt                 | S                | 5P             | 2            |         |              |                |                 |

Which of the following contains correct syntax?

A.C Eval Balance = GetBalDue(CustNo : OrdQty : C

Amt)

B.C CallP GetBalDue (Balance: CustNo : OrdQty : C

Amt)

C.C CallB 'GetBalDue' C Parm

Balance C Parm CustNo C

ParmOrdQty CParmAmtD.CCallP'GetBalDue'CParmBalance CParmCustNo C

Parm OrdQty C Parm Amt

**Correct Answers: B** 

14: An RPG source member containing subprocedures, will be compiled using the CRTBNDRPG command. What value must be specified for the Default Activation Group parameter?

A.DFTACTGRP(\*NO)

B.DFTACTGRP(\*YES)

C.DFTACTGRP(QILE)

D.DFTACTGRP(\*NONE)

**Correct Answers: A** 

15: CL program PGMA, issues an OPNQRYF statement and then calls RPG program PGMB to process the results of the OPNQRYF. This combination was working until PGMB was recreated to run in a different Activation Group from PGMA. Now PGMB does not see the results of the OPNQRYF statement. Which of the following parameters added to the OPNQRYF statement would allow PGMB to see the correct OPNQRYF results again?

A.OVRSCOPE(\*CALLLVL)

B.OPNSCOPE(\*ACTGRPDFN)

C.OVRSCOPE(\*ACTGRP)

D.OPNSCOPE(\*JOB)

Correct Answers: D

16: Which of the following code segments show a valid comment within free format calculations?

A./Free \* this is a free form comment /End-Free

B./Free /\* this is a free form comment \*//End-Free

C./Free // this is a free form comment /End-Free

D./Free / this is a free form comment /End-Free

**Correct Answers: C** 

17: Given the following file definitions for a physical file and a logical file: AAN01N02N03T.Name+++++++RLen++TDpBLinPosFunctions

A REF(FLDREF)

A R EMPREC

A EMPNO R

| A     | <b>ENAME</b>     | R    |                         |
|-------|------------------|------|-------------------------|
| A     | DEPT             | R    |                         |
| A     | SALARY           | R    |                         |
| AAN01 | N02N03T.Name++++ | ++RL | en++TDpBLinPosFunctions |
| A     | R EMPRECL        |      | PFILE(EMPMST)           |
| A     | EMPNO            |      |                         |
| A     | DEPT             |      |                         |
| A     | SALARY           |      |                         |
| A     | K DEPT           |      |                         |
| A     | K EMPNO          |      |                         |

Which fields are accessible through the logical file and in what sequence will records be presented to the application program?

A.Fields accessible: EMPNO, ENAME, DEPT, SALARY Sequence: EMPNO within DEPT B.Fields accessible: EMPNO, ENAME, DEPT, SALARY Sequence: DEPT within EMPNO

C.Fields accessible: EMPNO, DEPT, SALARY Sequence: EMPNO within DEPT D.Fields accessible: EMPNO, DEPT, SALARY Sequence: DEPT within EMPNO

**Correct Answers: C** 

18: A field is added to the end of the record format of an existing file and the file compiled with LVLCHK(\*NO). What is the impact of this action on an existing RPG program which uses this file as an externally defined file?

A.Until the RPG program is recompiled, it will halt with a format level check error.

B.The program will run using only the fields that existed when the program was compiled.

C.The program will run using all of the fields in the file including the new fields.

D.Until the RPG program is recompiled, it will run but will issue a warning message whenever a record is written or updated.

# **Correct Answers: B**

19: Which of the following code segments shows the correct use of the externally described printer file PRT1 containing record format FMT1?

| A.FFilenan | ne++IPEASF | Rlen+I | LKlen+A | AIDevice | +.Keyword | ls     | FPRT1     |           | O     | E       |
|------------|------------|--------|---------|----------|-----------|--------|-----------|-----------|-------|---------|
| PRINTER    |            | CL0    | N01Fact | tor1+++- | ++++Opcod | le(E)+ | -Factor2+ | +++++R    | esult | C       |
| WRITE      | FMT1       |        |         |          |           |        |           |           |       |         |
| B.FFilenam | ne++IPEASF | Rlen+L | Klen+A  | IDevice  | +.Keyword | S      | FPRT1     |           | O     | E       |
| PRINTER    |            | CL0    | N01Fact | tor1+++- | ++++Opcod | le(E)+ | -Factor2+ | +++++R    | esult | C       |
| EXCEPT     | FMT1       |        |         |          |           |        |           |           |       |         |
| C.FFilenam | ne++IPEASF | Rlen+L | Klen+A  | IDevice  | +.Keyword | S      | FPRT1     |           | O     | E       |
| PRINTER    | OFLIND(*)  | (N88)  | CL0N    | 01Factor | 1++++++   | Opco   | de(E)+Fa  | ctor2++++ | -+++R | esult C |
| EXCEPT     | FMT1       | ONan   | ne++++  | ++DFN    | 01N02N03  | Excna  | ım++++B   | 8++A++Sb  | +Sa+  | OPRT1   |
| E          | FMT1       |        |         | 2 6      |           |        |           |           |       |         |
| D.FFilenan | ne++IPEASF | Rlen+I | Klen+A  | AIDevice | +.Keyword | ls     | FPRT1     |           | O     | E       |
| PRINTER    | OFLIND(*)  | (N88)  | CL0N    | 01Factor | 1++++++   | Opco   | de(E)+Fa  | ctor2++++ | -+++R | esult C |
| WRITE      | FMT1       | ONan   | ne++++  | ++DFN    | 01N02N03  | Excna  | ım++++B   | 8++A++Sb  | +Sa+  | OPRT1   |
| T          | FMT1       |        | 2       | 6        |           |        |           |           |       |         |

# **Correct Answers: A**

20: Given the following code segment:

D Arra s 3s 0 DIM(10) D Index s 2s 0 Inz(0)

/FREE

For Index = 1 to %Elem(Arra);

Arra(Index) = 2 \* Index;

EndFor; /END-FREE

What is the value of field Index after the code is run?

A.0

B.22

C.10

D.11

**Correct Answers: D**